# <span id="page-0-0"></span>Status of the New Backend

Karim Abdelhak, Bernhard Bachmann University of Applied Sciences Bielefeld Bielefeld, Germany

February 5, 2024

**HS'BI** Hochschule Bielefeld University of<br>Applied Sciences<br>and Arts

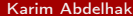

[Status of the New Backend](#page-52-0) February 5, 2024 1/21

 $QQ$ 

4 **D F** 

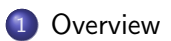

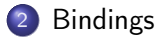

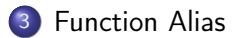

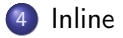

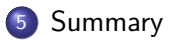

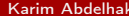

**K ロ ▶ K 御 ▶ K 君 ▶ K 君 ▶** [Status of the New Backend](#page-0-0) February 5, 2024 2/21

DE 1

# <span id="page-2-0"></span>Section 1

**[Overview](#page-2-0)** 

Karim Abdelhak [Status of the New Backend](#page-0-0) February 5, 2024 3/21

イロト イ押ト イヨト イヨト

 $2990$ 

**B** 

## Backend Modules Status on Array-Handling

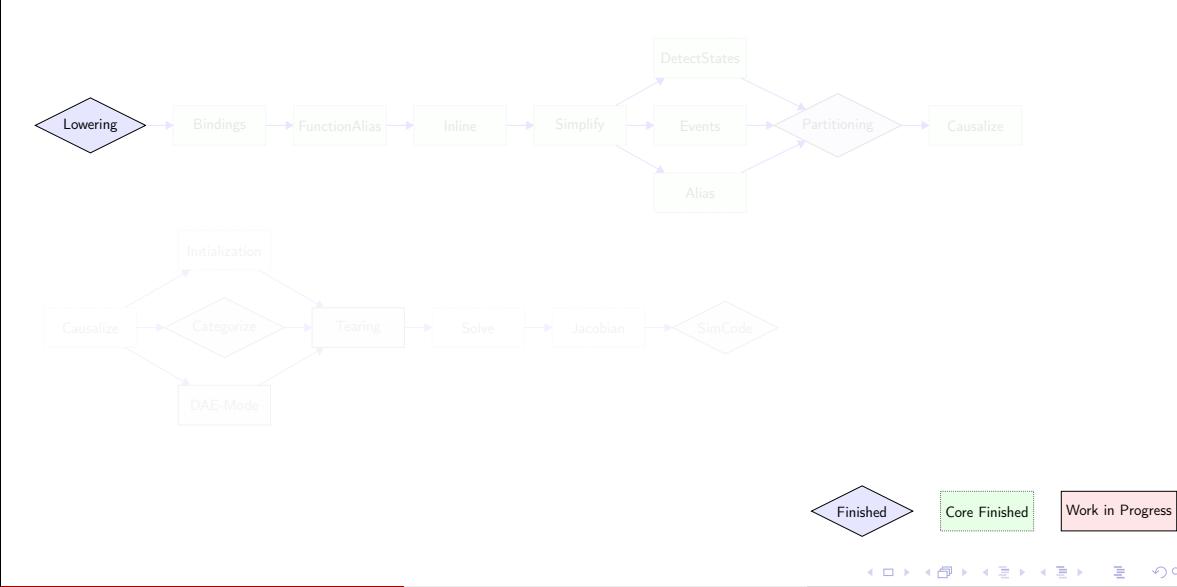

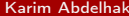

[Status of the New Backend](#page-0-0) February 5, 2024 4/21

э

## Backend Modules Status on Array-Handling

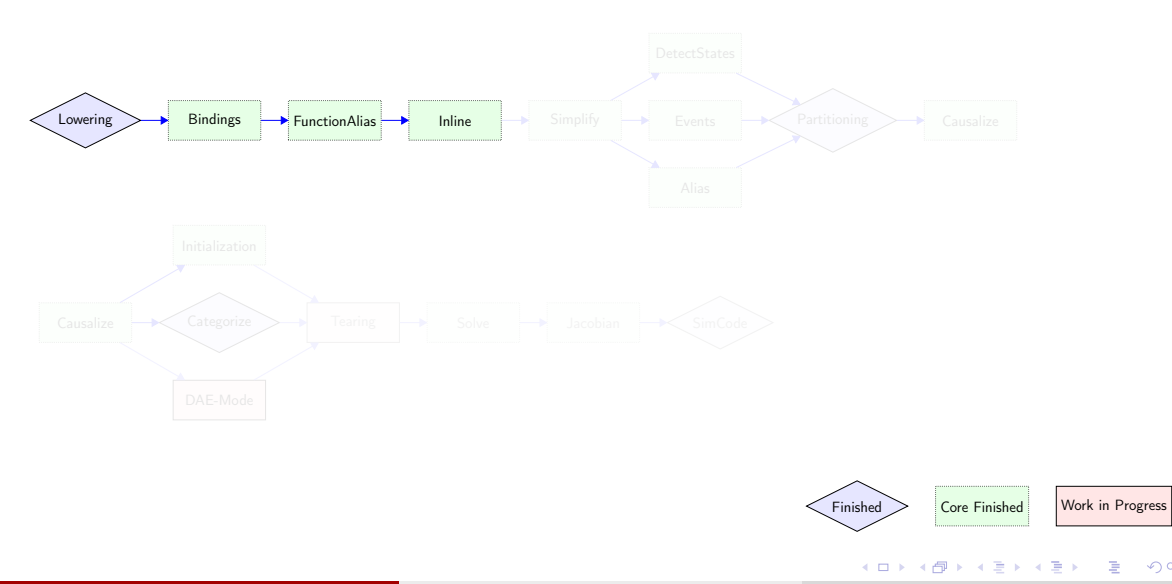

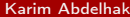

[Status of the New Backend](#page-0-0) February 5, 2024 4/21

÷,

## Backend Modules Status on Array-Handling

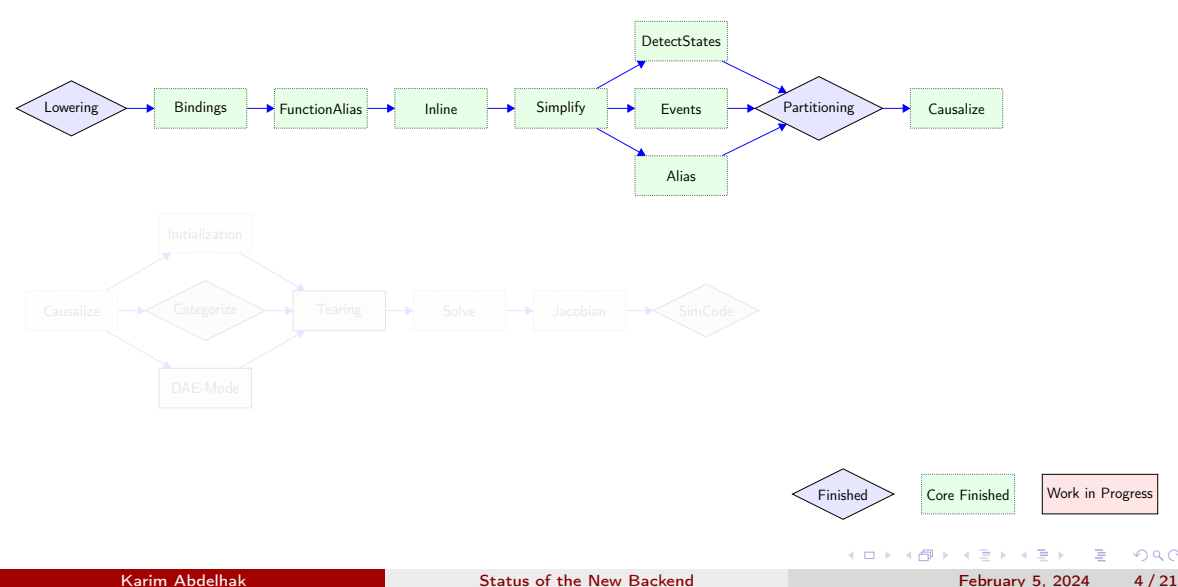

 $QQ$ 

э

## Backend Modules Status on Array-Handling

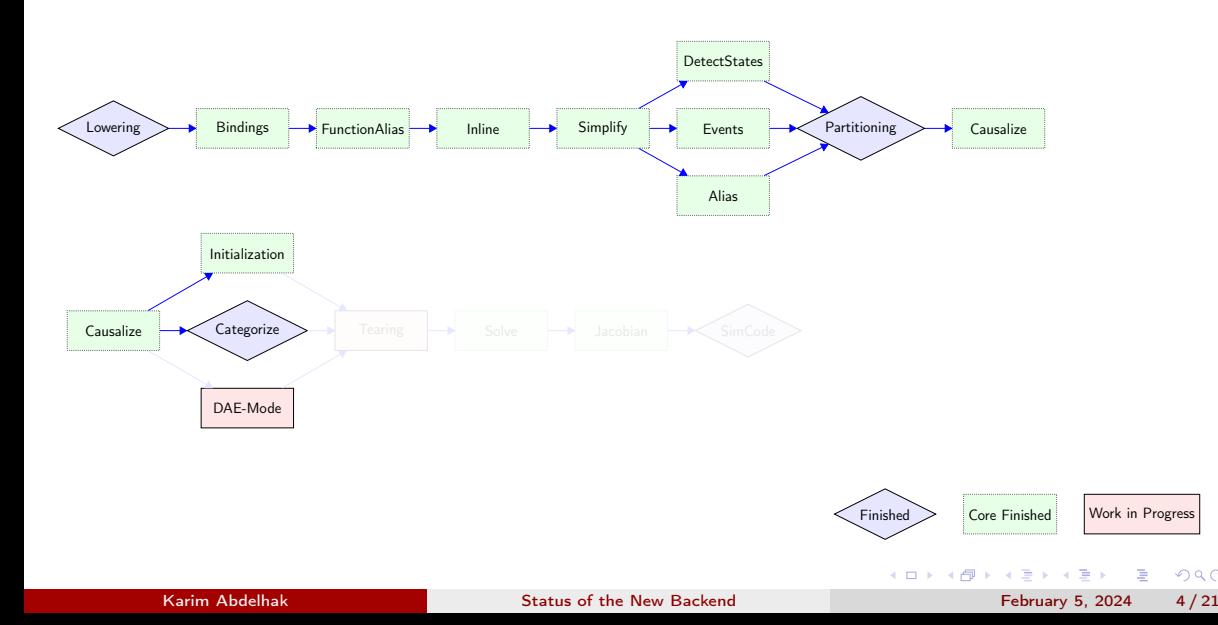

## Backend Modules Status on Array-Handling

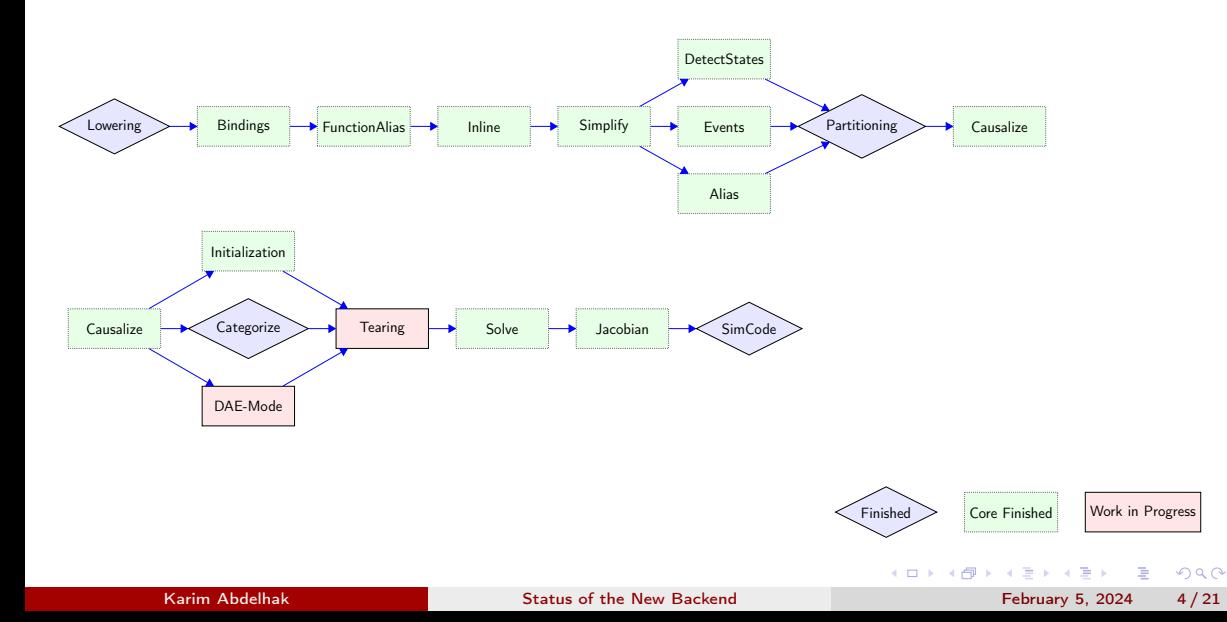

# <span id="page-8-0"></span>Section 2

[Bindings](#page-8-0)

Karim Abdelhak [Status of the New Backend](#page-0-0) February 5, 2024 5/21

 $2990$ 

D.

### Debugging

Flag: -d=dumpBindings

- 
- 

- Correctly parse bindings of multi dimensional variables.
- 
- 

### Debugging

Flag: -d=dumpBindings

### **Outline**

- **•** Create binding equations for simulation (Bindings Module).
- **2** Create binding equations for initialization (Initialization Module).

- Correctly parse bindings of multi dimensional variables.
- Correctly parse record bindings. Some records are bound themselves, for some one needs
- 

Debugging

Flag: -d=dumpBindings

### **Outline**

- **•** Create binding equations for simulation (Bindings Module).
- **2** Create binding equations for initialization (Initialization Module).

- Correctly parse bindings of multi dimensional variables.
- Correctly parse record bindings. Some records are bound themselves, for some one needs
- Correctly parse external object bindings (e.g. alias).

Debugging

Flag: -d=dumpBindings

### **Outline**

- **1** Create binding equations for simulation (Bindings Module).
- **2** Create binding equations for initialization (Initialization Module).

### **Challenges**

- Correctly parse bindings of multi dimensional variables.
- Correctly parse record bindings. Some records are bound themselves, for some one needs to create binding equations for the elements.

Correctly parse external object bindings (e.g. alias).

Debugging

Flag: -d=dumpBindings

### **Outline**

- **1** Create binding equations for simulation (Bindings Module).
- **2** Create binding equations for initialization (Initialization Module).

- Correctly parse bindings of multi dimensional variables.
- Correctly parse record bindings. Some records are bound themselves, for some one needs to create binding equations for the elements.
- Correctly parse external object bindings (e.g. alias).

Debugging

Flag: -d=dumpBindings

### **Outline**

- **1** Create binding equations for simulation (Bindings Module).
- **2** Create binding equations for initialization (Initialization Module).

## **Challenges**

- Correctly parse bindings of multi dimensional variables.
- Correctly parse record bindings. Some records are bound themselves, for some one needs to create binding equations for the elements.
- Correctly parse external object bindings (e.g. alias).

### **Motivation**

Mandatory to have a balanced model in the first place.

## <span id="page-15-0"></span>Section 3

# [Function Alias](#page-15-0)

 $2990$ Karim Abdelhak [Status of the New Backend](#page-0-0) February 5, 2024 7/21

**B** 

イロト イ押ト イヨト イヨト

### Debugging

Flag: -d=dumpCSE

- 
- 

- Only create a single alias for identical function calls.
- 
- 
- 

### Debugging

Flag: -d=dumpCSE

### **Outline**

- **1** Gathering and replacing all function calls in the model.
- **2** Creating the auxiliary equations for the replaced function calls.

- Only create a single alias for identical function calls.
- Wrap the auxiliary equations in the iterators (+when/if conditions) of the function call.
- 
- 

### Debugging

Flag: -d=dumpCSE

### **Outline**

- **1** Gathering and replacing all function calls in the model.
- **2** Creating the auxiliary equations for the replaced function calls.

- Only create a single alias for identical function calls.
- 
- Do not replace impure functions, inlineable functions and functions in algorithms that do
- 

### Debugging

Flag: -d=dumpCSE

### **Outline**

- **1** Gathering and replacing all function calls in the model.
- **2** Creating the auxiliary equations for the replaced function calls.

- Only create a single alias for identical function calls.
- Wrap the auxiliary equations in the iterators (+when/if conditions) of the function call.
- Do not replace impure functions, inlineable functions and functions in algorithms that do
- Create multiple function alias variables and wrap them in a tuple if the function has

### Debugging

Flag: -d=dumpCSE

### **Outline**

- **1** Gathering and replacing all function calls in the model.
- **2** Creating the auxiliary equations for the replaced function calls.

- Only create a single alias for identical function calls.
- Wrap the auxiliary equations in the iterators (+when/if conditions) of the function call.
- Do not replace impure functions, inlineable functions and functions in algorithms that do not strictly depend on the inputs.
- Create multiple function alias variables and wrap them in a tuple if the function has

### Debugging

Flag: -d=dumpCSE

### **Outline**

- **1** Gathering and replacing all function calls in the model.
- <sup>2</sup> Creating the auxiliary equations for the replaced function calls.

- Only create a single alias for identical function calls.
- Wrap the auxiliary equations in the iterators (+when/if conditions) of the function call.
- Do not replace impure functions, inlineable functions and functions in algorithms that do not strictly depend on the inputs.
- Create multiple function alias variables and wrap them in a tuple if the function has multiple outputs.

### **Motivation**

- Call identical function calls only once.
- Function calls in algebraic loops that don't depend on the iteration variables will be
- Function calls in algebraic loops that depend on iteration variables can be extracted to be
- 

 $\Omega$ 

 $($  ロ )  $($   $\overline{B}$  )  $($   $\overline{B}$  )  $($   $\overline{B}$  )

### **Motivation**

- Call identical function calls only once.
- Function calls in algebraic loops that don't depend on the iteration variables will be extracted entirely from the strong component to not be evaluated multiple times during the process of solving the algebraic loop.
- Function calls in algebraic loops that depend on iteration variables can be extracted to be
- If applied before the Inlining module it ensures that it can properly resolve all inlinable

 $200$ 

イロト イ押ト イヨト イヨト

### **Motivation**

- Call identical function calls only once.
- Function calls in algebraic loops that don't depend on the iteration variables will be extracted entirely from the strong component to not be evaluated multiple times during the process of solving the algebraic loop.
- Function calls in algebraic loops that depend on iteration variables can be extracted to be only evaluated as torn inner equations when using proper tearing methods. This results in function calls never being part of a residual equation.
- If applied before the Inlining module it ensures that it can properly resolve all inlinable

 $200$ 

( ロ ) ( 何 ) ( ヨ ) ( ヨ )

### **Motivation**

- Call identical function calls only once.
- Function calls in algebraic loops that don't depend on the iteration variables will be extracted entirely from the strong component to not be evaluated multiple times during the process of solving the algebraic loop.
- Function calls in algebraic loops that depend on iteration variables can be extracted to be only evaluated as torn inner equations when using proper tearing methods. This results in function calls never being part of a residual equation.
- If applied before the Inlining module it ensures that it can properly resolve all inlinable operator record functions.

 $200$ 

イロト イ押ト イヨト イヨト

## Structures for Function Alias

```
record CALL ID
  Expression call;
  Iterator iter:
 // Option < Expression when condition
 // Option < Expression if condition
end CALL ID ;
```

```
Equation Kind kind :
```
( ロ ) ( 何 ) ( ヨ ) ( ヨ )

 $QQ$ 

TE 10

## Structures for Function Alias

```
record CALL ID
  Expression call;
  Iterator iter:
 // Option < Expression when condition
 // Option < Expression if condition
end CALL ID ;
```

```
record CALL AUX
  Expression replacer;
  Equation Kind kind;
  Boolean parsed ;
end CALL_AUX;
```
 $\equiv$   $\Omega$ 

( □ ) ( <sub>□</sub> ) (

## Structures for Function Alias

```
record CALL ID
  Expression call;
  Iterator iter:
 // Option < Expression when condition
 // Option < Expression if condition
end CALL ID ;
```

```
record CALL AUX
  Expression replacer;
  Equation Kind kind;
  Boolean parsed ;
end CALL_AUX;
```

```
UnorderedMap<Call Id, Call Aux> map;
```
( □ ) ( <sub>□</sub> )

 $\mathbf{F}$   $\Omega$ 

# <span id="page-29-0"></span>Section 4

[Inline](#page-29-0)

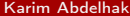

 $\equiv$  990

メロメ 不優 トメ 君 トメ 君 ト

### Flag: -d=dumpBackendInline

- 
- 
- 
- 

- 
- 
- 

## Inlining Function Calls

Debugging Flag: -d=dumpBackendInline

### Main Outline

- **•** Collecting all inlineable functions from the function tree (+native functions).
- 
- 
- 

- 
- 
- 

## Inlining Function Calls

### Debugging

Flag: -d=dumpBackendInline

### Main Outline

- **•** Collecting all inlineable functions from the function tree (+native functions).
- **2** Inline inlineable functions in all equations.
- **3** Inline all record constructors and tuple equations.
- 

- 
- 
- 

## Inlining Function Calls

### Debugging

Flag: -d=dumpBackendInline

### Main Outline

- **•** Collecting all inlineable functions from the function tree (+native functions).
- **2** Inline inlineable functions in all equations.
- **3** Inline all record constructors and tuple equations.
- <sup>4</sup> Additional functionality: Inline for-equations with iterators of size 1.

- 
- 
- 

## Inlining Function Calls

### Debugging

Flag: -d=dumpBackendInline

### Main Outline

- **•** Collecting all inlineable functions from the function tree (+native functions).
- **2** Inline inlineable functions in all equations.
- **3** Inline all record constructors and tuple equations.
- <sup>4</sup> Additional functionality: Inline for-equations with iterators of size 1.

## Function Inline Outline

- **•** The input variables of the call have to be mapped to the input variables of the interface.
- 
- 

## Inlining Function Calls

### Debugging

Flag: -d=dumpBackendInline

## Main Outline

- **•** Collecting all inlineable functions from the function tree (+native functions).
- **2** Inline inlineable functions in all equations.
- **3** Inline all record constructors and tuple equations.
- <sup>4</sup> Additional functionality: Inline for-equations with iterators of size 1.

## Function Inline Outline

- **•** The input variables of the call have to be mapped to the input variables of the interface.
- **2** If any input variables are records, the mapping has to be extended to their record elements.
- 

# Inlining Function Calls

### Debugging

Flag: -d=dumpBackendInline

## Main Outline

- **•** Collecting all inlineable functions from the function tree (+native functions).
- **2** Inline inlineable functions in all equations.
- **3** Inline all record constructors and tuple equations.
- <sup>4</sup> Additional functionality: Inline for-equations with iterators of size 1.

## Function Inline Outline

- **•** The input variables of the call have to be mapped to the input variables of the interface.
- **2** If any input variables are records, the mapping has to be extended to their record elements.
- **3** The bindings of local variables have to be evaluated using the existing input mapping. Furthermore, the local variables and their evaluated bindings have to be added to the mapping.

### **Challenges**

**•** Define what *inlineable* means.

- Make the inlined function body susceptible for symbolic manipulation.
- Remove most record equations and remove all tuple equations.
- 

舌

 $QQ$ 

**K ロ ト 4 何 ト 4 ヨ ト 4** 

### **Challenges**

**•** Define what *inlineable* means.

### **Motivation**

- Make the inlined function body susceptible for symbolic manipulation.
- Remove most record equations and remove all tuple equations.
- Correctly handle ignored outputs.

 $\equiv$   $\sim$ 

**4 ロ ト 4 何 ト** 

### **Challenges**

**•** Define what *inlineable* means.

### **Motivation**

- Make the inlined function body susceptible for symbolic manipulation.
- Remove most record equations and remove all tuple equations.
- Correctly handle ignored outputs.

÷.

(□ ) ( ) →

### **Challenges**

**•** Define what *inlineable* means.

### **Motivation**

- Make the inlined function body susceptible for symbolic manipulation.
- Remove most record equations and remove all tuple equations.
- Correctly handle ignored outputs.

4 母

# Example: Inlining operator record functions

Considering following *Modelica* model record inlining three record functions will be inlined:

- **1** The record constructor Complex.' constructor ' . fromReal
- <sup>2</sup> The overloaded operator Complex.'∗'. multiply
- <sup>3</sup> The overloaded operator Complex.'<sup>^'</sup>

```
b = Complex ( time, tan(time));
c = a * b;
```
TE 10  $QQ$ 

( ロ ) ( 何 ) ( ヨ ) ( ヨ )

# Example: Inlining operator record functions

Considering following *Modelica* model record inlining three record functions will be inlined:

- **1** The record constructor Complex.' constructor ' . fromReal
- <sup>2</sup> The overloaded operator Complex.'∗'. multiply
- <sup>3</sup> The overloaded operator Complex.'<sup>^'</sup>

```
model record inlining
  Complex a.b.c.d:
equation
  a = Complex (sin(time), cos(time));
  b = Complex (time, tan (time));
  c = a * b:
  d = a \hat{b}:
end record inlining;
```
(□ ) ( ) →

 $\equiv$   $\Omega$ 

## Example: Inlining operator record functions Inlining the multiplication operator for complex numbers

```
encapsulated operator '*' "Multiplication"
  function multiply "Multiply two complex numbers"
    import Complex:
    input Complex c1 "Complex number 1";
    input Complex c2 "Complex number 2";
    output Complex c3 = c1 * c2":
  algo ri thm
    c3 := Complex ( c 1 . r e \ast c 2 . r e - c 1 . im \ast c 2 . im +c1. im \ast c2. re);
    annotation ( Inline=true);
  end multiply;
end ' * :
```
**KOD KOD KED KED DA GRA** 

## Example: Inlining operator record functions Inlining the multiplication operator for complex numbers

### $Inlining: Complex.*'.multiply(a, b)$ −− Result: Complex. 'constructor'. fromReal(a.re \* b.re - a.im  $*$  b.im, a.re  $*$  b.im + a.im  $*$  b.re)

 $Inlining: [RECD] (2) c = Complex. 'construction'. from Real (a.re *$  $b$  re  $-$  a. im  $*$  b. im, a. re  $*$  b. im  $+$  a. im  $*$  b. re) −− Result: [SCAL] (1) c.re = a.re \* b.re – a.im \* b.im −− Result: [SCAL] (1) c.im = a.re \* b.im + a.im \* b.re

 $\equiv$   $\cap$   $\alpha$ 

イロト イ母ト イヨト イヨト

## Example: Inlining operator record functions Inlining the multiplication operator for complex numbers

### $Inlining: Complex.*'.multiply(a, b)$ −− Result: Complex. 'constructor'. fromReal(a.re \* b.re - a.im  $*$  b.im, a.re  $*$  b.im + a.im  $*$  b.re)

Inlining:  $[RECD] (2) c = Complex. 'construction'. from Real (a.re *$  $b$  re – a.im \* b.im, a.re \* b.im + a.im \* b.re) −− Result: [SCAL] (1) c.re = a.re \* b.re – a.im \* b.im −− Result: [SCAL] (1) c.im = a.re \* b.im + a.im \* b.re

Karim Abdelhak [Status of the New Backend](#page-0-0) February 5, 2024 16 / 21

**KOD KOD KED KED DA GRA** 

## Example: Inlining operator record functions Inlining the power operator for complex numbers

```
encapsulated operator function '^'
  "Complex power of complex number"
  import Complex ;
  input Complex c1 "Complex number";
  input Complex c2 "Complex exponent":
  output Complex c3 = c1^c c2":
protected
  Real ln z = 0.5 * log(c1. \text{re} * c1. \text{re} + c1. \text{im} * c1. \text{im});
  Real phi = \text{atan2} (c1.in, c1.re);Real re=ln z * c2. re = phi * c2. im;
  Real im=ln z * c2.im + phi * c2.re;
algorithm
  c3 := Complex (exp(re)*cos(im)), exp(re)*sin(im));
  annotation ( Inline=true) ;
end '^':
                                                      KOD KOD KED KED DA GRA
```
## Example: Inlining operator record functions Inlining the power operator for complex numbers

```
Inlining: Complex.'^{\wedge}' (a, b)−− Result: Complex.'constructor'.fromReal(exp(0.5 * log(a.re
    * a.re + a.im * a.im) * b.re - atan2(a.im, a.re) * b.im) *\cos (0.5 * \log(a \cdot re * a \cdot re + a \cdot im * a \cdot im) * b \cdot im + \text{atan2})a . im, a . r e ) * b . r e ), exp(0.5 * log(a. re * a. re + a. im *a. im) * b. r e - atan2(a. im, a. r e) * b. im) * sin(0.5 * log(a re * a re + a im * a im ) * b im + atan2(a im, a re) *
    b. r e)
```
Karim Abdelhak [Status of the New Backend](#page-0-0) February 5, 2024 18/21

**KOD KOD KED KED DA GRA** 

# <span id="page-48-0"></span>Section 5

[Summary](#page-48-0)

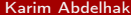

 $4$  ロ }  $4$   $6$  }  $4$   $\equiv$  }  $4$   $\equiv$  }

 $\equiv$  990

## **Results**

- [Overview](https://libraries.openmodelica.org/branches/)  $\bullet$
- o Large TestSuite ( [NB](https://libraries.openmodelica.org/branches/heavy_tests/LargeTestSuite_NB/LargeTestSuite_NB.html) [OB](https://libraries.openmodelica.org/branches/heavy_tests/LargeTestSuite_OB/LargeTestSuite_OB.html)
- O Recent Coverage ▶ [Scalable TestSuite](https://libraries.openmodelica.org/branches/history/newInst-newBackend/ScalableTestSuite.svg) ▶ [PowerGrids](https://libraries.openmodelica.org/branches/history/newInst-newBackend/PowerGrids.svg)

 $\equiv$   $\Omega$ 

 $\mathcal{A} \subseteq \mathcal{P} \rightarrow \mathcal{A} \oplus \mathcal{P} \rightarrow \mathcal{A} \oplus \mathcal{P} \rightarrow \mathcal{A} \oplus \mathcal{P}$ 

## Summary

### Recent Development

- Bindings (+Initialization) Module
- FunctionAlias Module
- **•** Inline Module

- Adjacency Matrix Improvements (+Tearing)
- **Enable Sparse Solvers**

- Pseudo-Array Index Reduction
- Resizable Arrays after Compilation

舌

 $QQ$ 

イロト イ押ト イヨト イヨ

## Summary

### Recent Development

- Bindings (+Initialization) Module
- **FunctionAlias Module**
- **•** Inline Module

### Current Development

- Adjacency Matrix Improvements (+Tearing)
- Enable Sparse Solvers

- Pseudo-Array Index Reduction
- Resizable Arrays after Compilation

舌

D-B.

(□ ) ( ) →

## <span id="page-52-0"></span>Summary

### Recent Development

- Bindings (+Initialization) Module
- **FunctionAlias Module**
- **•** Inline Module

### Current Development

- Adjacency Matrix Improvements (+Tearing)
- Enable Sparse Solvers

### Upcoming Plans

- Pseudo-Array Index Reduction
- Resizable Arrays after Compilation

舌

÷

(□ ) ( ) →

 $QQQ$